# PRODUCT & BEVERAGE SUPPLIER PORTAL

**Navigation Basics** 

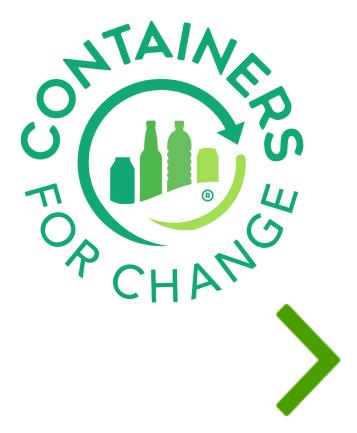

This Quick Reference Guide (QRG) is designed to provide Beverage Suppliers or First Responsible Suppliers a step-by-step guide on the use of the Product Registration & Beverage Supplier portal.

The Product Registration & Beverage Supplier portal is where containers can be registered to be available for the 10 cent refund in the scheme. It is also where the Beverage Suppliers declare their monthly sales volumes per material type.

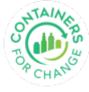

### HOW TO USE THIS QUICK REFERENCE GUIDE

- It is suggested to use the flow that is built into this guide to ensure you go through all the Product Registration & Beverage Supplier portal screens.
- Move back and forth between slides by using the arrows.
- The menu bar is embedded in all the slides to facilitate navigation within this presentation.

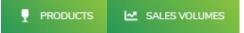

- Click on an icon to go to a specific topic.
- Use the icons mentioned above to review topics.

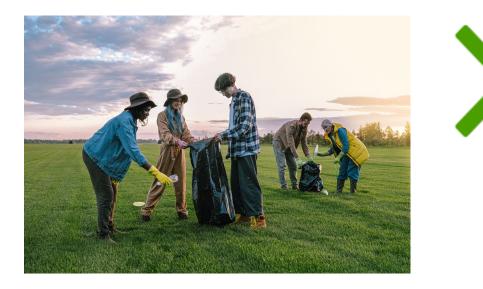

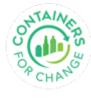

### LOGIN TO THE PORTAL

Access the Product Registration & Beverage Supplier portal through the following URL: business.containersforchange.com.au

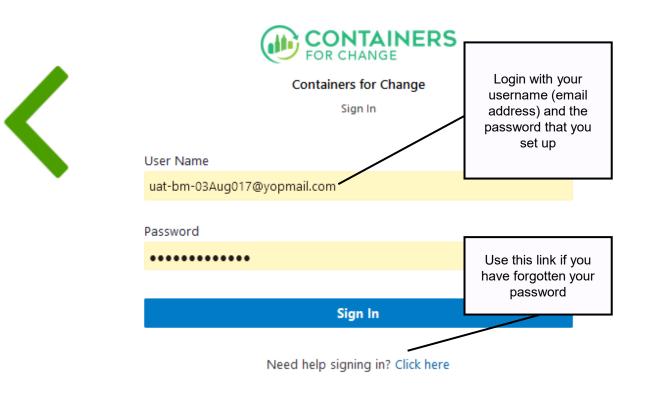

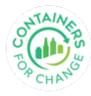

| Landing p | bage                        |                                                                                                   |               |               |               |           | /L          | Queensland container deposit<br>scheme |
|-----------|-----------------------------|---------------------------------------------------------------------------------------------------|---------------|---------------|---------------|-----------|-------------|----------------------------------------|
|           |                             | WESTERN AUSTRALIA<br>RETURN RECYCLE RENEW                                                         |               |               |               | WA 🗸      | Support v 8 | ~                                      |
|           | Home → Products<br>Products | S VOLUMES Select the<br>"PRODUCTS" tab to<br>navigate to the<br>product registration<br>function. |               |               |               | 土 Bulk Up |             |                                        |
|           | SUPPLIER                    | PRODUCT NAME                                                                                      | PRODUCT GROUP | BARCODE (EAN) | MATERIAL TYPE | STATUS    | ACTION(S)   |                                        |
|           | + ABC Pty Ltd               | R-Search Filetr Test                                                                              | Beer          | 7777728       | Aluminium     | Expired   | i           |                                        |
|           | (+) ABC Pty Ltd             | R-Testi                                                                                           | Beer          | 887654321     | Aluminium     | Rejected  | ÷           |                                        |
|           | + ABC Pty Ltd               | R-Edit Test1                                                                                      | Beer          | 66778899      | Aluminium     | Cancelled | :           |                                        |
|           | + ABC Pty Ltd               | R-Edit Function Test                                                                              | Beer          | 55667711      | Aluminium     | Expired   | i           |                                        |
|           | + ABC Pty Ltd               | R_MultiScheme-WA-BMOwner-BarcodeTest                                                              | Beer          | 00            | Aluminium     | Rejected  | :           |                                        |
|           | + ABC Pty Ltd               | R-Search Filetr Test                                                                              | Beer          | 897654323     | Aluminium     | Suspended | (1)         |                                        |

OF CHANNERS

## **PORTAL NAVIGATION**

Use the tabs to navigate to different functions or pages within the portal

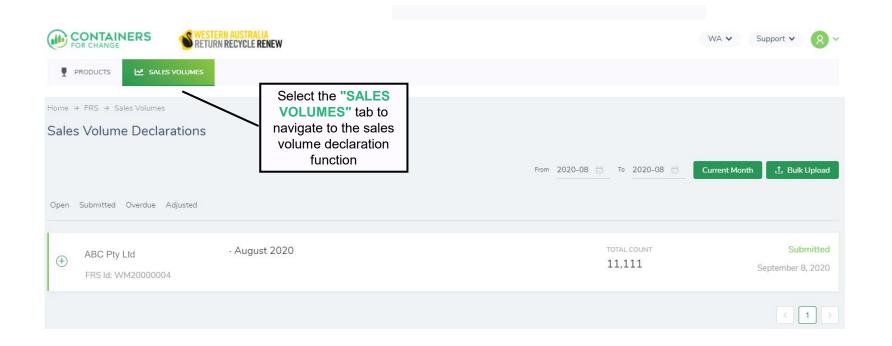

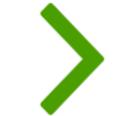

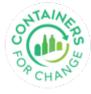

# PRODUCTS

Containers must be registered under the scheme to be eligible for the 10-cent refund

- Beverage Suppliers can register their eligible containers in their own name (as opposed to WARRRL's) through the portal
- It must go through an approval process with the Department of Waste and Environmental Regulation (DWER)
- Only when the container details are approved, can the containers be eligible for 10-cent refund and searchable on public product register.
- There are two ways to register a product:
  - Manual product registration
  - Bulk upload products

7

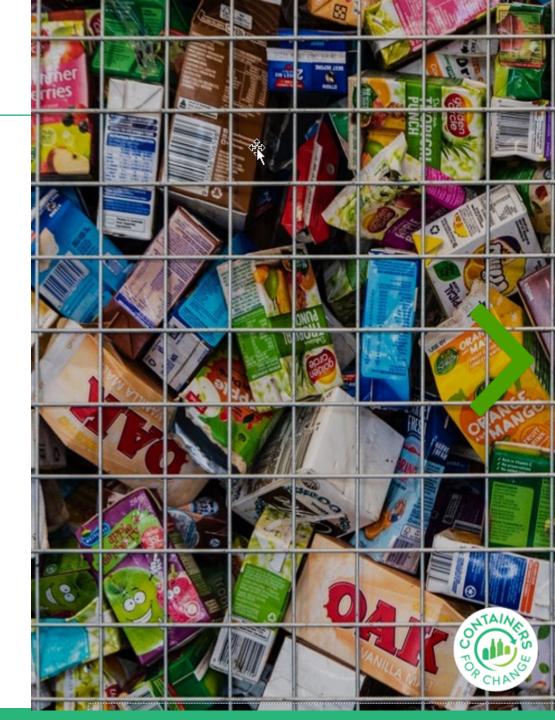

#### Use this page to manage all containers submitted by the Scheme CONTAINERS RETURN RECYCLE RENEW SALES VOLUMES **Bulk upload** enables upload of multiple products at once ♥ More Filters

Ree

Reer

R MultiScheme-WA-BMOwner-BarcodeTest

R-Search Filetr Test

#### (+) Regist **Display products** PRODUCT GROUP BARCODE (EAN by status. See next slide Register opens up a 77777728 Beer registration form where the products can be R-Test1 Beer 887654321 registered one by one. R-Edit Test1 66778899 Cancelled Beer Aluminiun **R-Edit Function Test** Beer 55667711 Aluminiun

00

897654323

Rejected

Suspended

Aluminiun

Aluminiun

:

#### Note:

- The Products landing page provides all the functionality required to register, update and review the Beverage Supplier's containers in the Scheme (that have been registered in the supplier's own name).
- Products registered in WARRRI's name will be transferred to the appropriate Beverage Supplier, but until this occurs will only be visible on the containers for change website

## **PRODUCTS**

PRODUCTS

Home → Products

Products

 $\oplus$ 

(+)

 $\oplus$ 

 $\oplus$ 

 $\oplus$ 

(+)

ABC Pty Ltd

ABC Pty Ltd

ABC Pty Ltd

ABC Pty Ltd

ABC Pty Ltd

ABC Pty Ltd

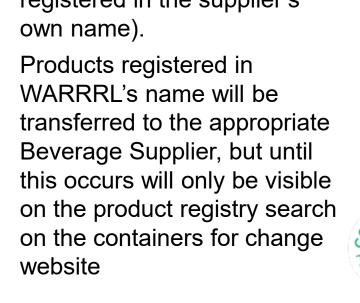

| FOI                 | RCHANGE               | ·         |                       |                               |                             |              |                                    |                           |               |         |
|---------------------|-----------------------|-----------|-----------------------|-------------------------------|-----------------------------|--------------|------------------------------------|---------------------------|---------------|---------|
| P PR                |                       | SALES VOI | UMES                  |                               | * Products                  |              |                                    |                           |               |         |
| Home →<br>Produ     |                       |           |                       | Pend<br>Appr<br>Appr<br>Rejec | ling<br>oved                | More Filters | "Approved" status                  | RODUCT GROUP              | BARCODE (EAN) | MATERL  |
| Statuses            |                       | ] 7 M     | fore Filters          | Expire<br>Cance               | Renew                       | R-Re-a       | used as a filter                   | avoured milk              | 55667752      | Glass - |
| Approve<br>Rejected |                       |           | Use the status filter |                               | ended<br>ication Incomplete | R-Re-ap      | proval Test                        | Flavoured milk            | 55667751      | Glass - |
| Expired<br>Cancelle | d                     | Rene      | to limit the display  | Ð                             | ABC Pty Ltd                 | R-Bm O       | wner - WA-Manual Registration Test | Cider/fruit based alcohol | 223344102     | PET - C |
| Suspend<br>Applicat | led<br>ion Incomplete | Renew     | R-Test1               | Ð                             | ABC Pty Ltd                 | R-Barco      | de Test                            | Flavoured milk            | 77777724      | Alumin  |
| Ð                   | ABC Pty Ltd           |           | R-Edit Test1          | Ð                             | ABC Pty Ltd                 | R-Bm O       | wner -WA-Manual Registration Test  | Flavoured milk            | 223344105     | HDPE    |
| -                   |                       |           |                       | ۲                             | ABC Pty Ltd                 | R-Re-ap      | proval Test                        | Flavoured milk            | 55667753      | Glass - |
| (Ŧ)                 | ABC Pty Ltd           |           | R-Edit Function Test  |                               |                             |              |                                    |                           |               |         |

SRETURN RECYCLE RENEW

R-Re-approval Test

R-Edit Function Test

ABC Pty Ltd

ABC Pty Ltd

# PRODUCTS

CONTAINERS

### Display based on status

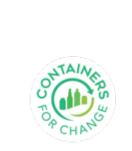

WA v Support v

Register

. Export CSV

ACTION(S)

:

:

:

:

÷

:

1 Bulk Upload

(Approved)

(Approved)

Approved

Approved

Approved

(Approved )

Approved

RIAL TYPE

Mixed

Mixed

Clear

Glass - Mixed

55667750

55664400

Flavoured milk

Beer

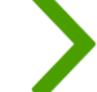

#### 10

| Home → Products                 |                           |     |                                          |                          |               |
|---------------------------------|---------------------------|-----|------------------------------------------|--------------------------|---------------|
| Products                        |                           |     | ±.                                       | Bulk Upload 🛛 🕀 Register |               |
| Statuses V More Filters         |                           |     |                                          | ↓ Export CSV             |               |
| Supplier                        | Barcode (EAN)             |     | Product Name                             |                          |               |
| ABC Pty Ltd                     | Enter a barcode / (EAN)   |     | Enter a product name                     |                          |               |
| Designed Capacity               | Material Type             |     | Glass Colour                             |                          |               |
| Enter a Designed capacity in ml | Select a material type    |     | Select a glass colour                    |                          |               |
| Product Group                   | Submitted By              |     | Label Type                               |                          |               |
|                                 | Masic usage               |     | Enter a label type                       |                          |               |
| Approval Expiry Date            | Effective Date            |     |                                          |                          |               |
| Select date 🗇                   | Select date 💿             |     | Hide products with an effective end date |                          |               |
| Submitted Date                  | Compostable/Biodegradable |     |                                          |                          | BARCODE (EAN) |
| Select date                     | Select a value            |     |                                          |                          | 7777728       |
|                                 |                           |     |                                          | Clear Apply              | 88765-1       |
|                                 |                           | 0   |                                          |                          | Beer selected |
|                                 |                           | ⊕ A | BC Pty Ltd                               | Beer                     | under product |
|                                 |                           | ⊕ A | BC Pty Ltd                               | Beer                     | group         |

WA 🗸 Support 🗸

8 v

### More filters for products

SALES VOLUMES

SRETURN RECYCLE RENEW

**PRODUCTS** 

PRODUCTS

1. Bulk Upload

STATUS

Expired

(Rejected )

Cancelled

Expired

MATERIAL TYPE

Aluminium

Aluminium

ninium

① Register

🧄 Export CSV

ACTION(S)

:

÷

÷

÷

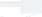

| Home -   | Products    |                                              |                                 |                           |               |                     |                   |                                  |             |                 |
|----------|-------------|----------------------------------------------|---------------------------------|---------------------------|---------------|---------------------|-------------------|----------------------------------|-------------|-----------------|
| Prod     | ucts        |                                              |                                 |                           |               | 土 Bulk Upload       | 🕀 Register        |                                  |             |                 |
| Status   | es 🔗        |                                              |                                 |                           |               |                     | 🛃 Export CSV      |                                  |             |                 |
|          | SUPPLIER    | Select + to see<br>details of the<br>product | PRODUCT GRO                     | UP BARCODE (EAN)          | MATERIAL TYPE | STATUS              | ACTION(S)         |                                  |             |                 |
| ÷        | ABC Pty Ltd | product                                      | Beer                            | 7777728                   | Aluminium     | Expired             | 1                 |                                  |             |                 |
| (+)      | ABC Pty Ltd | R-Test1                                      | Products                        |                           |               |                     |                   |                                  | 土 Bulk Uplo | ad 🕒 🕀 Register |
| ÷        | ABC Pty Ltd | R-Edit Test1                                 | Approved × ×                    | ♥ More Filters            |               |                     |                   |                                  |             | L Export CSV    |
| (+)      | ABC Pty Ltd | R-Edit Function Test                         | SUPPLIER                        | PRODUCT NAME              | PF            | RODUCT GROUP        | BARCODE (EAN)     | MATERIAL TYPE                    | STATUS      | ACTION(5)       |
| (+)      | ABC Pty Ltd | R_MultiScheme-WA-BN                          | ABC Pty Ltd                     | R-Re-approval Test        | Fl            | avoured milk        | 55667752          | Glass - Mixed                    | Approved    | :               |
|          |             |                                              | GO-LIVE DATE<br>2020/08/25      | NATIONAL REFUND LC        | JGO           | SAINT REFU          | ND LOGO           | DESIGNED CAPACIT<br>150          | Y (IN ML)   |                 |
| $\oplus$ | ABC Pty Ltd | R-Search Filetr Test                         | HEIGHT (WITH CAP, IN MM)<br>100 | LARGEST DIAMETER (<br>100 | мм            | WEIGHT - EX<br>1000 | IPTY (GM)         | APPLICATION TYPE<br>New Approval |             |                 |
|          |             |                                              | APPROVED SCHEMES                | COMPOSTABLE/BIODE         | GRADABLE      | CONTAINER           | LID MATERIAL TYPE | LABEL TYPE                       |             |                 |
|          |             | _                                            | REJECTED SCHEMES                |                           |               |                     |                   |                                  |             |                 |
|          |             |                                              |                                 | /                         |               |                     |                   |                                  |             |                 |
|          |             |                                              | Product details                 | new R-Re-approval Test    | FL            | avoured milk        | 55667751          | Glass - Mixed                    | Approved    | :               |

WA 🗸

Support V

### **PRODUCTS**

SALES VOLUMES

PRODUCTS

### More filters for products

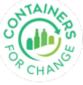

WESTERN AUSTRALIA RETURN RECYCLE RENEW PRODUCTS SALES VOLUMES

## **PRODUCTS**

Register a product manually (one by one, as opposed to via bulk upload)

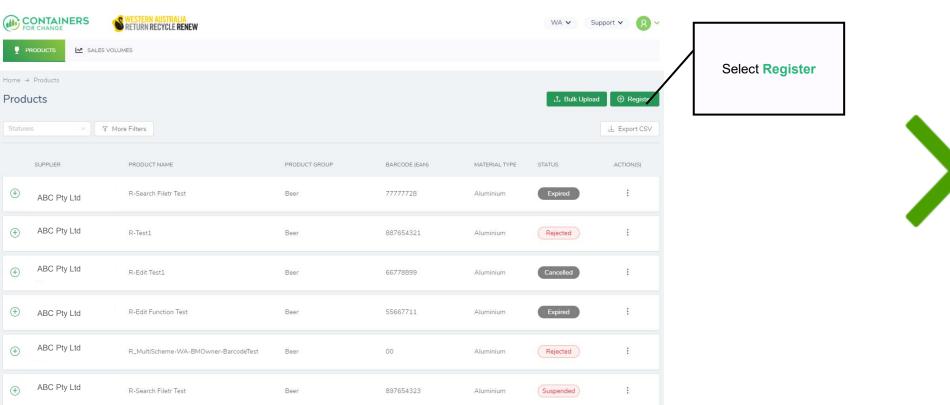

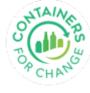

### PRODUCTS

#### The product registration page opens

| Please fill out the form below                                        |                                                                                                  |                                               |                                                                  |
|-----------------------------------------------------------------------|--------------------------------------------------------------------------------------------------|-----------------------------------------------|------------------------------------------------------------------|
| If you have more than five products<br>commercial@warrl.com.au, and w | t o register, you can CLICK HERE to access the bulk upload tem,<br>e will take care of the rest. | olate. Once you have entered the product det  | ails into the template, please email the completed application f |
| + Application Type:                                                   | New Approval                                                                                     |                                               |                                                                  |
| First Responsible Supplier:                                           | ~                                                                                                |                                               |                                                                  |
| Applicant Contact Name:                                               |                                                                                                  | Applicant Email Address :                     |                                                                  |
| Applicant Contact Number:                                             |                                                                                                  | Applicant Postal Address:                     | Unit 2, 1 Centro Avenue, Subiaco, WA                             |
| + Barcode (EAN) :                                                     | 567899097665443<br>Barcode should be between 8 and 14 digits                                     | <ul> <li>Material Type :</li> </ul>           | PET - Clear                                                      |
| + Product Name :                                                      | Tutti Frutti - Apple                                                                             | <ul> <li>Height (with cap, in mm):</li> </ul> | 10<br>Height (with cap, in mm) should be less than 400 mm        |
| + Product Group :                                                     | Fruit Juice V                                                                                    | • Largest Diameter (mm):                      | 10                                                               |
| National Refund Mark:                                                 | TES O                                                                                            | • Weight - Empty (gm):                        | Largest diameter (mm) should be less than 300mm                  |
| SA/NT Refund Logo:                                                    | YES                                                                                              |                                               | Weight - Empty (gm) should be less then 5000gm                   |
| Go-live Date:                                                         | 2020/11/01                                                                                       | <ul> <li>Designed Capacity (ml):</li> </ul>   | 500<br>Designed cap (ml) should be between 150ml and 3000 ml     |
| Approved Schemes :                                                    | × AW                                                                                             | Label Type:                                   | PET- Shrink V                                                    |
| Compostable/Biodegradable :                                           | 1                                                                                                |                                               | ted Schemes V                                                    |
| Container Lid Material Type:                                          | Compostable/Biodegradable Plastic                                                                | Select Submit                                 |                                                                  |

#### Note:

- The fields have hints to help the user enter applicable information.
- The little arrows on the side mean there is a pick list of values where you can select the applicable value.
- The asterisks mean that it is a mandatory or required field. It must have a value.
- An on-screen notification will display if it has been submitted successfully.
- On-screen validations are also displayed when information is entered erroneously.

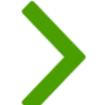

#### 14

PRODUCTS

### Use the Register Another after submitting one product

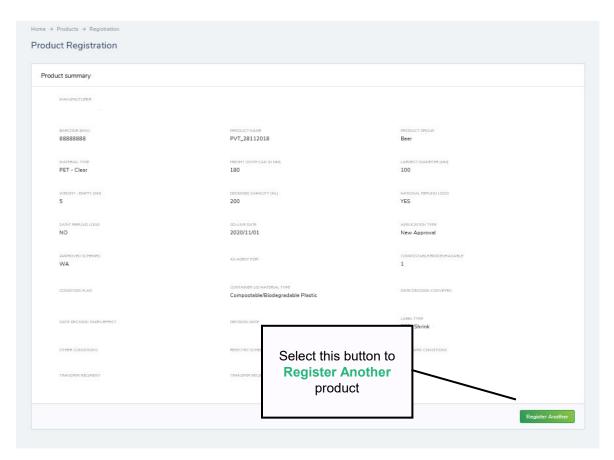

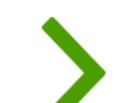

#### PRODUCTS 🗠 SALES VOLUMES

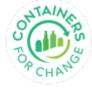

### PRODUCTS

### Bulk upload products

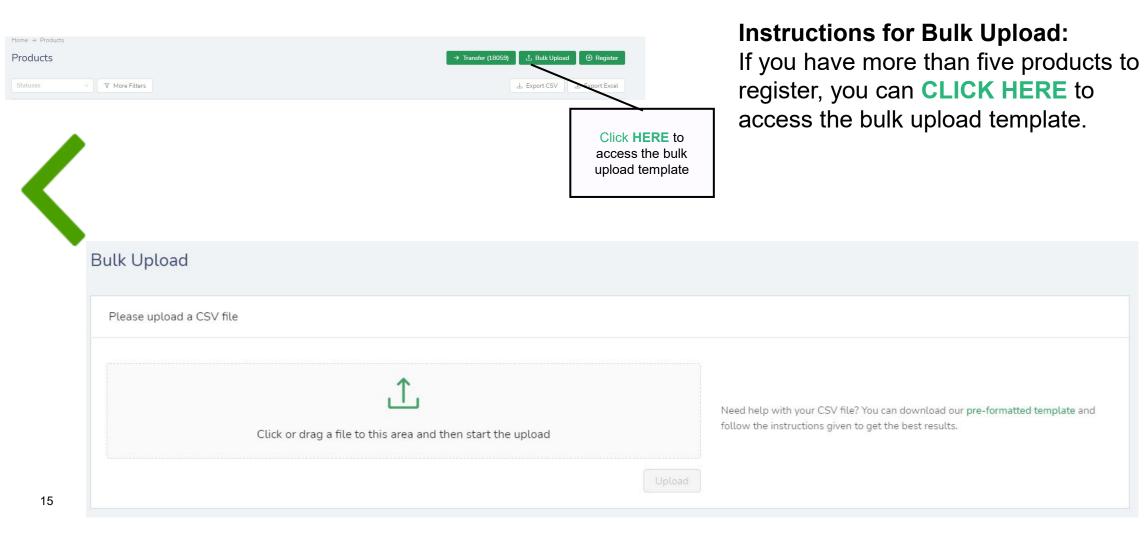

## **PRODUCTS WITHDRAWAL**

#### Products with pending status can be withdrawn

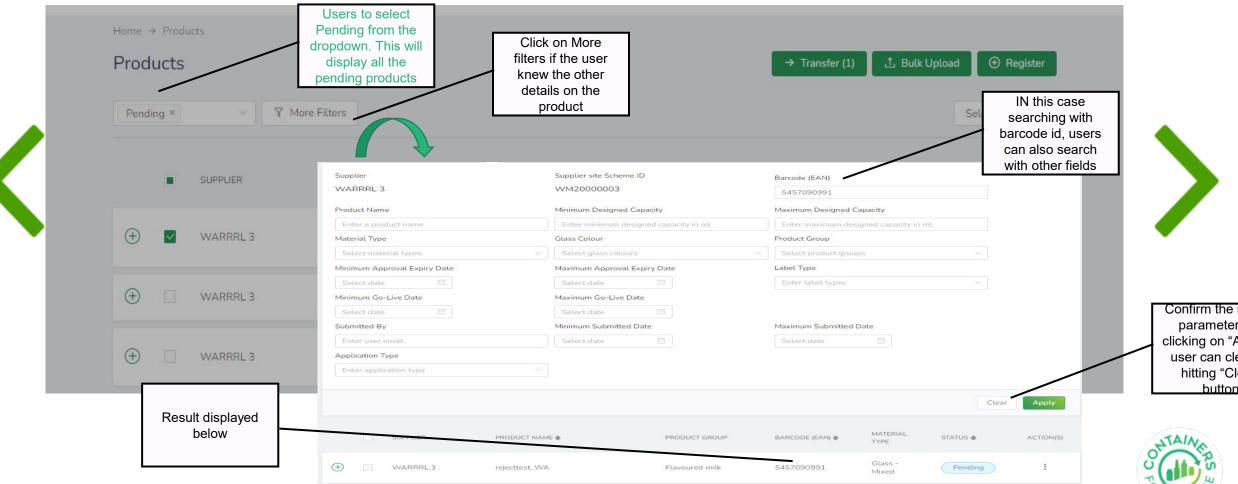

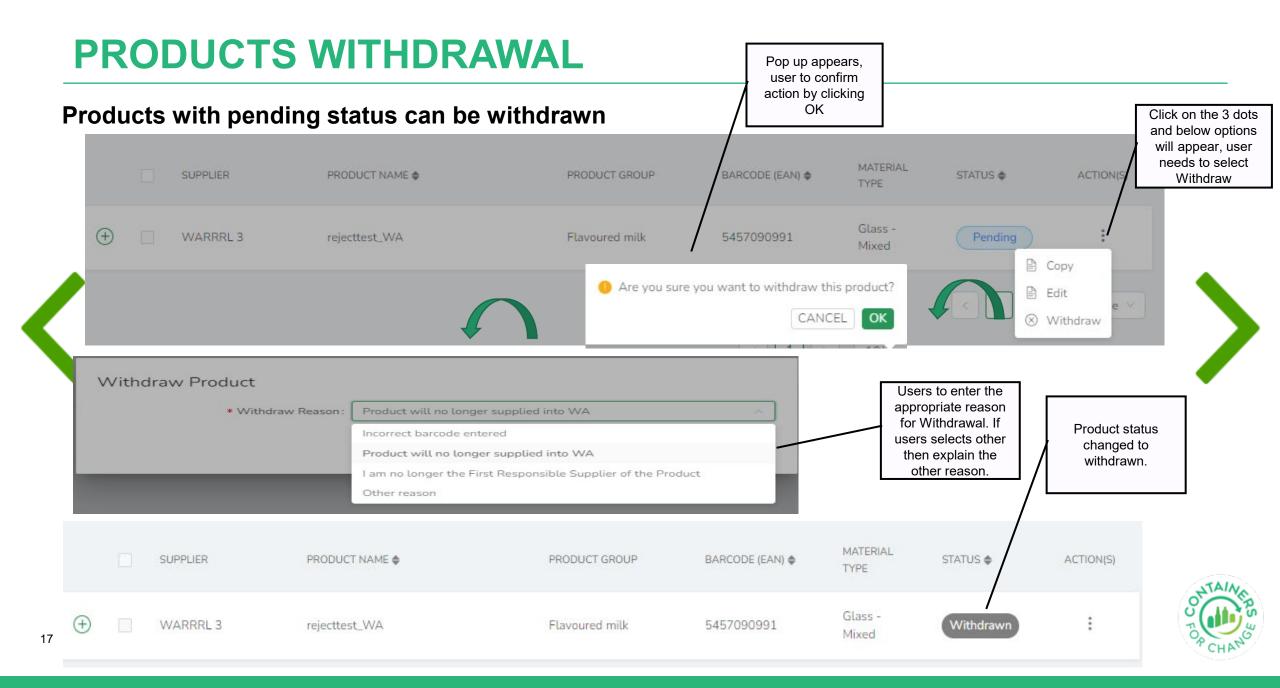

**Beverage Supplier Sales Volumes declaration** 

- In accordance with the legislation, a Beverage Supplier must declare their historical sales volumes in order to contribute to the Scheme costs.
- These are monthly declarations and must be submitted in the Portal before the 15<sup>th</sup> of the month, otherwise it will show as overdue and an invoice will be generated based upon estimated data.

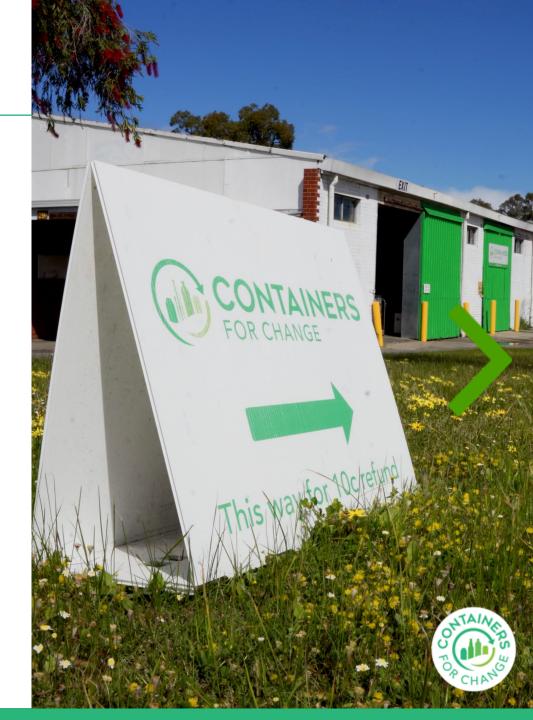

#### **Filters**

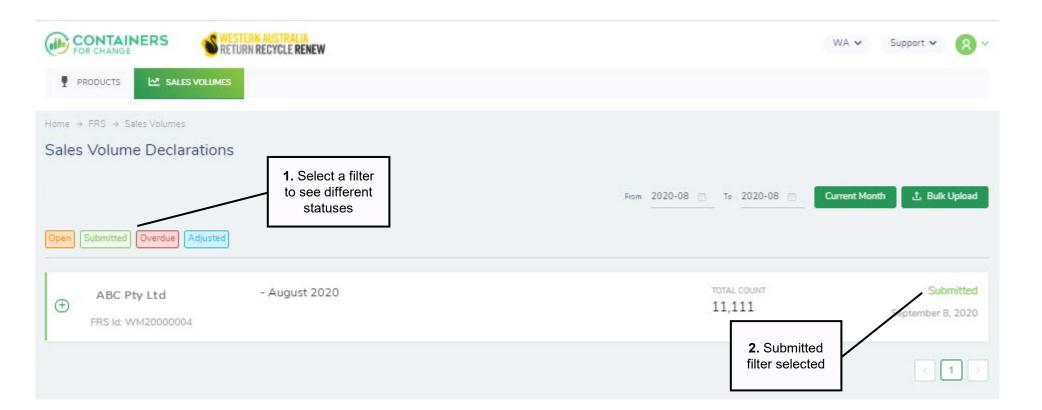

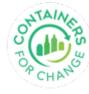

The Beverage Suppliers are required to submit their sales volume declarations monthly by 15<sup>th</sup> of the following month

| CONTAINERS SWESTERN AUSTRALIA<br>FOR CHANGE                                                 | WA                                | ✓ Support ✓ (8) ✓               |
|---------------------------------------------------------------------------------------------|-----------------------------------|---------------------------------|
| PRODUCTS ALES VOLUMES                                                                       |                                   |                                 |
| Home → FRS → Sales Volumes Sales Volume Declarations                                        | 2. Month of declaration           |                                 |
| Show ABC Pty Ltd  Open Submitted Overdue Adjusted                                           | From 2020-08 📄 To 2020-08 📄 Curre | nt Month 🔔 Bulk Upload          |
| ABC Pty Ltd         1 - August 2020           FRS Id: WM20000004         IIII - August 2020 | TOTAL COUNT<br>11,111             | <b>3.</b> Submitted declaration |
| 1. Beverage<br>Supplier                                                                     |                                   | < 1 >                           |

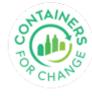

### The drop down on the left and the FRS scheme id eg WM2000002 to help identify your sites.

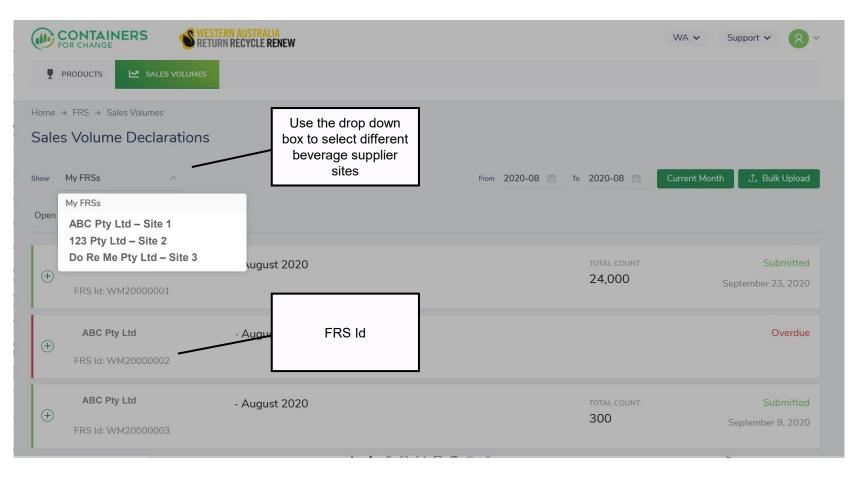

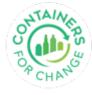

### Manual single month entry declaration

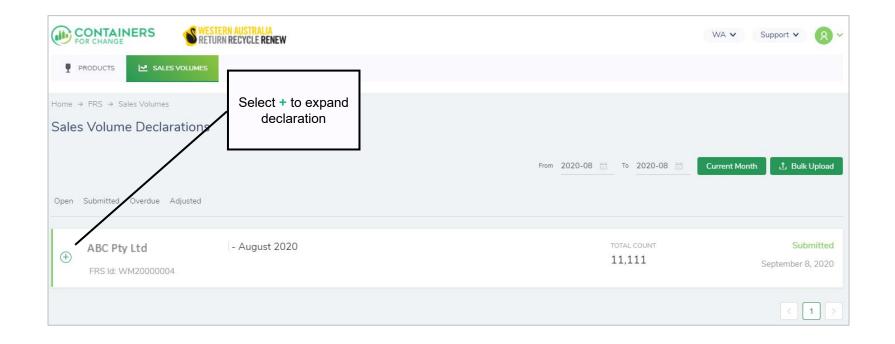

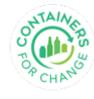

#### Enter actual sales volumes

| ABC Pty Ltd     FRS Id: WM20000001 | - August 2020 🔄                                                    |                                  |                  | Overdue | count.<br>• Ensure you enter '0' fc        |
|------------------------------------|--------------------------------------------------------------------|----------------------------------|------------------|---------|--------------------------------------------|
|                                    | Glass - Mixed                                                      | 1,000<br>1,000                   |                  |         | any zero volumes to b                      |
|                                    | PET - Clear<br>PET - Colour<br>PET - White<br>HDPE                 | . Expanded view                  |                  |         | declared for a<br>3. Select OK to complete |
|                                    | Liquid Paper Board<br>Steel                                        | 1,000                            |                  | _       | the action <b>NE SYSTEM</b>                |
|                                    | Other Materials<br>Glass - Amber<br>Glass - Flint<br>Glass - Green | 3.000<br>3.000<br>3.000<br>3.000 | 3. Select Submit | 157     | volumes in the                             |
| View Exported Volumes              |                                                                    |                                  |                  | Reset   | absence of a declaration.                  |

#### **SALES VOLUMES** Bulk upload 1. Select Bulk Upload to upload SALES VOLUMES PRODUCTS multiple Sales Volumes Home → FRS → Sales Volumes

 $\sim$ 

#### Sales Volume Declarations

My FRSs

Show

Open Submitted Overdue Adjusted

ABC Pty Ltd ( + )

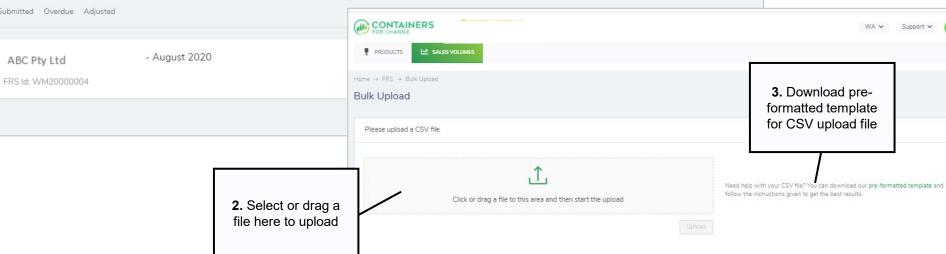

From 2020-08 📄 To 2020-08 🚞

WA 🗸

Current Month

Support V

1 Bulk Upload

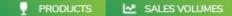

8

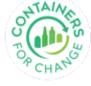

### Bulk upload – historical 12 month volumes

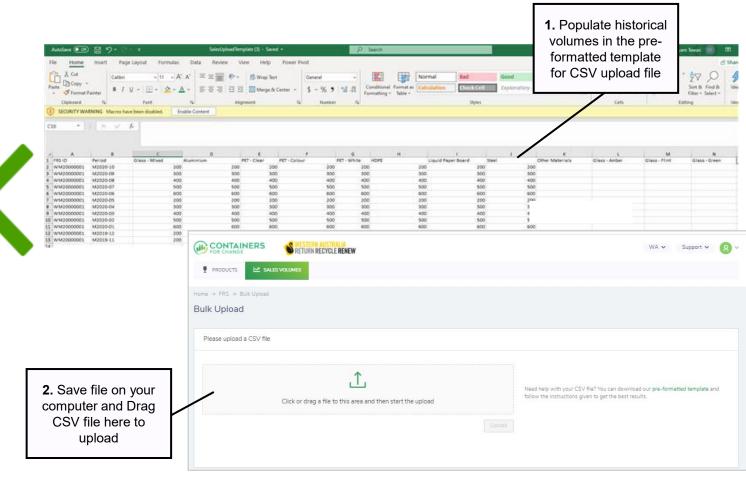

#### Note:

- You can use the bulk upload template to upload your previous 12 months volumes that is required to be submitted under your supply agreement.
- Enter your volumes by the month in the Period column eg M2020-09 for September 2020
- Save as a CSV (comma delimited) and drag and drop into Bulk Upload screen. Instructions are available in the template.

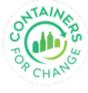

## Thank you for using this Quick Reference Guide

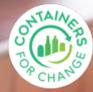